# **Understanding Browsers**

"Your binoculars into the internet"

## **Understanding Browsers Presentation Outline**

- **● Definitions of a Browser**
- **● Browser & Search Engine Differences**
- **● Types of Browsers**
- **● Using a Browser program**
- **● Adjusting Browser Settings**
- **● Q & A**

# **Browser Definitions**

**Author - Vangie Beal (Reference: http://www.webopedia.com/TERM/B/browser.html )**

Short for *Web browser,* a browser is a software application used to locate, retrieve and display content on the World Wide Web, including Web pages, images, video and other files. As a client model, the browser is the client run on a computer that contacts the Web server and requests information. The Web server sends the information back to the Web browser which displays the results on the computer or other Internet-enabled device that supports a browser.

**(Referenced from: https://www.computer-geek.net/what-is-the-difference-be-va-47.html )**

### **WHAT IS A BROWSER?**

A web browser is considered a software application that allows people to access, retrieve and view information on the internet. The information that may be "browsed" can be in the form of text content on a web page, an image, video, audio etc. The most popular web browsers currently in use are Firefox, Google Chrome, Internet Explorer, Opera and Safari.

#### **HOW DOES A BROWSER WORK?**

The process begins with the user inputting a URL (Uniform Resource Locator) like http, https, ftp, file etc. (example: http://www.computer-geek.net/).. The browser then displays the resource by passing the HTML (main markup language for web pages) to the browser's layout engine to be translated from markup to an interactive document that you can view on your screen.

**CONT'D (Referenced from: https://www.computer-geek.net/what-is-the-difference-be-va-47.html )**

#### **WHAT IS A SEARCH ENGINE?**

The main purpose of a search engine is to search for information on the Internet. They are software programs that search for websites based on keywords that the user types in. The search engine then goes through their databases of information in order to locate the information you are looking for. The main search engines currently be used are Google, Bing, and Yahoo.

#### **HOW DOES A SEARCH ENGINE WORK?**

Search engines send out "web crawlers" or "spiders" (automated computer programs that browse the internet in a methodical and automated manner) to create a copy of all the web pages they have been to so the search engine can then index the pages to create web site listings that facilitate faster searches. A user types a query into the search engine and the search engine then sorts through millions of pages in its database to find a match to that specific query. The search engine then produces the results to your query in a ranked order according to relevancy.

**CONT'D 2 (Referenced from: https://www.computer-geek.net/what-is-the-difference-be-va-47.html )**

### **WHAT IS THE DIFFERENCE?**

You basically use a Browser to access information on the Internet while you use a Search Engine to point you in the right direction of a website that relates to the words you type in. You actually have to use a Browser to get to a search engine, for example; typing in www.google.com which will then take you to the google web page.

????? A very clever person used this analogy – If you are sitting in your car, the browser would be your windshield and the steering wheel would be the search engine. ??????????????

## **Where do Browsers fit with your computer?**

- An **Operating System** (**OS**) is system software that manages computer hardware and software resources and provides common services for computer programs. All computer programs, excluding firmware, require an operating system to function.

**Referenced From:** https://en.wikipedia.org/wiki/Operating\_system

**- Computer hardware** is the collection of physical components that constitute a computer system. Computer hardware is the physical parts or components of a computer, such as monitor, keyboard, computer data storage, hard disk drive (HDD), graphic card, sound card, memory (RAM), motherboard, and so on, all of which are tangible physical objects.<sup>[1]</sup> By contrast, software is instructions that can be stored and run by hardware.

Hardware is directed by the software to execute any command or instruction. A combination of hardware and software forms a usable computing system.<sup>[2]</sup>

**Referenced from:** https://en.wikipedia.org/wiki/Computer\_hardware#cite\_note-2

**- Computer software**, or simply **software**, is that part of a computer system that consists of encoded information or computer instructions, in contrast to the *physical hardware* from which the system is built.

# **Browser Definitions**

### Understanding web Browsers

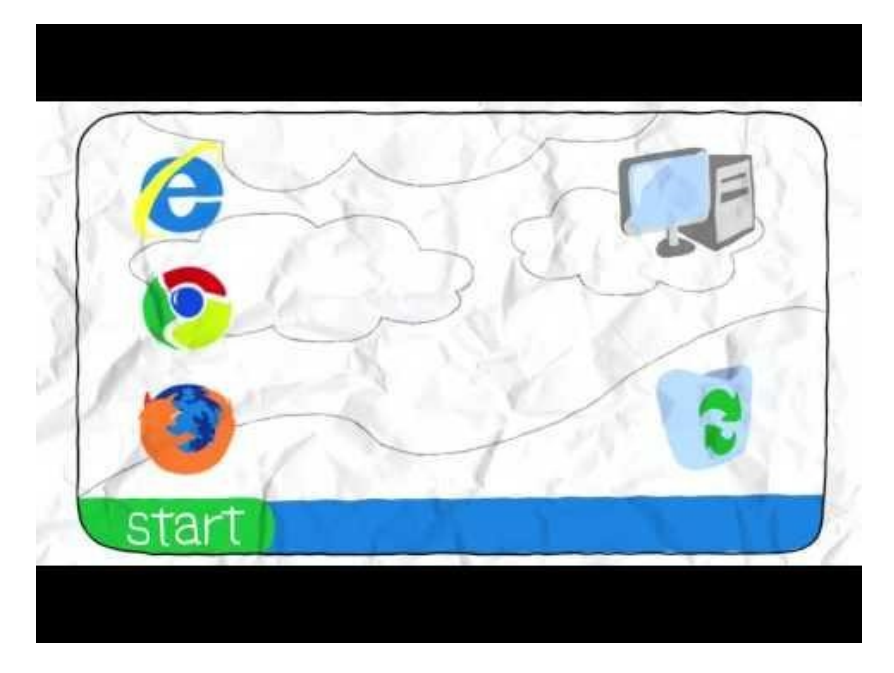

**https://www.youtube.com/watch?v=BrXPcaRlBqo**

#### Usage share of web browsers

# **Browser Types**

**Edge (by Microsoft)**

**Internet Explorer (by Microsoft)**

**Chrome (by google)**

**Safari (by Apple)**

**Firefox (by open source Mozilla)**

**Others ( by other providers)**

Referenced from:

https://en.wikipedia.org/wiki/Comparison\_of\_web\_browsers

http://www.toptenreviews.com/software/internet/best-internet-browser-software/

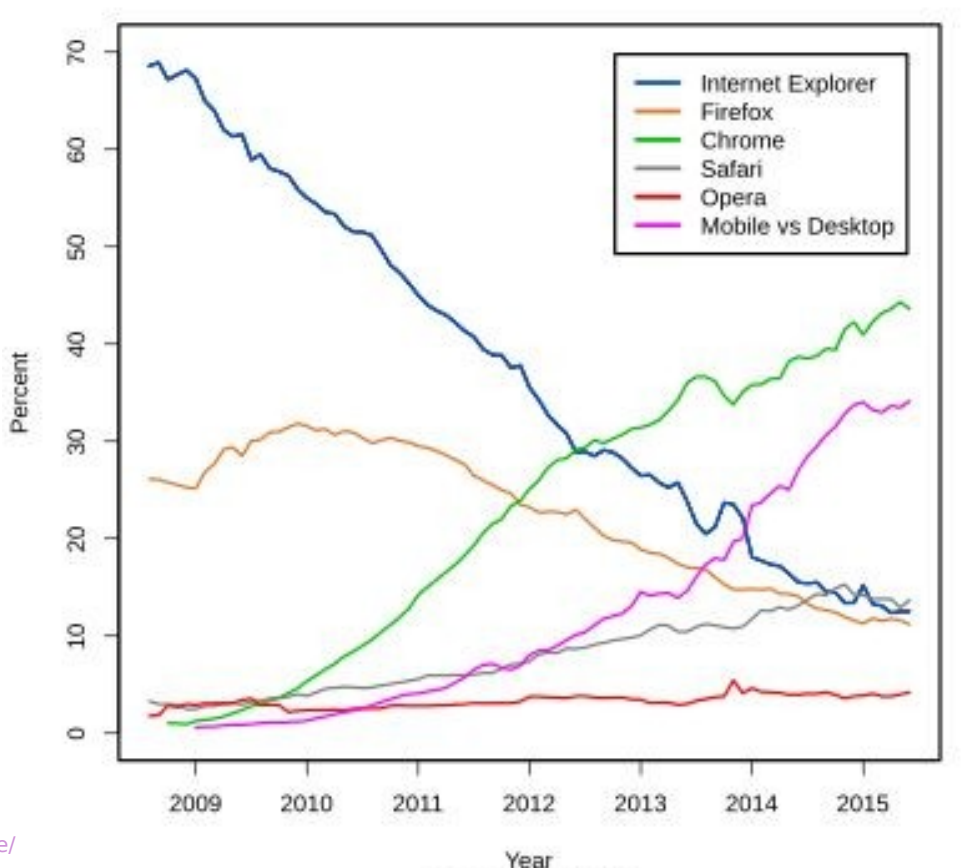

Source: StatCounter

# **How to Use a Browser**

http://www.lab99.com/how-to-use-a-web-browser-1

http://www.lab99.com/how-to-use-a-web-browser-2

http://www.lab99.com/changing-browser-font-sizes

https://www.youtube.com/watch?v=iH1D31YHsgY

## **Understanding Browsers Summary**

- **● Definitions of a Browser**
- **● Browser & Search Engine Differences**
- **● Types of Browsers**
- **● Using a Browser program**
- **● Adjusting Browser Settings**

## **Questions & Answer Period ??**

# **Contact Information or Links**

### **(Email: Bonsor55computer@gmail.com)**

### http://bonsor55.plussociety.org/website/

### **Bonsor55 Computer Group (on youtube)**

https://www.youtube.com/channel/UCTNYfdbVMvTqhxmibrkGL8g

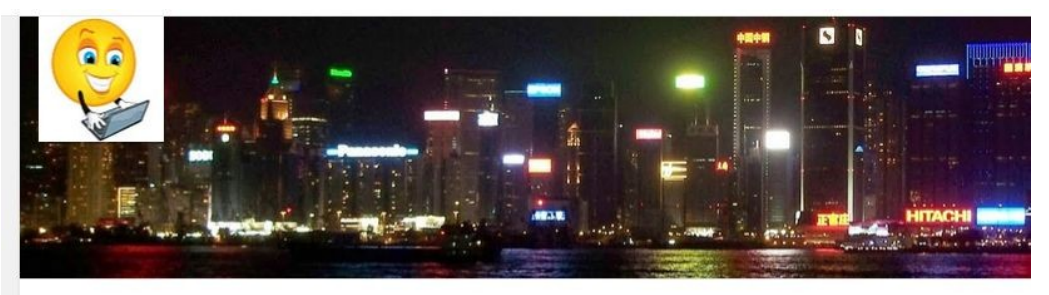

#### **Bonsor55 Computer Group**

Bonsor55 Computer Group: We are a local community Society (Bonsor55) sub committee who assist people with a few of their general compute... Show more

**https://www.youtube.com/watch?v=WjDrMKZWCt0**

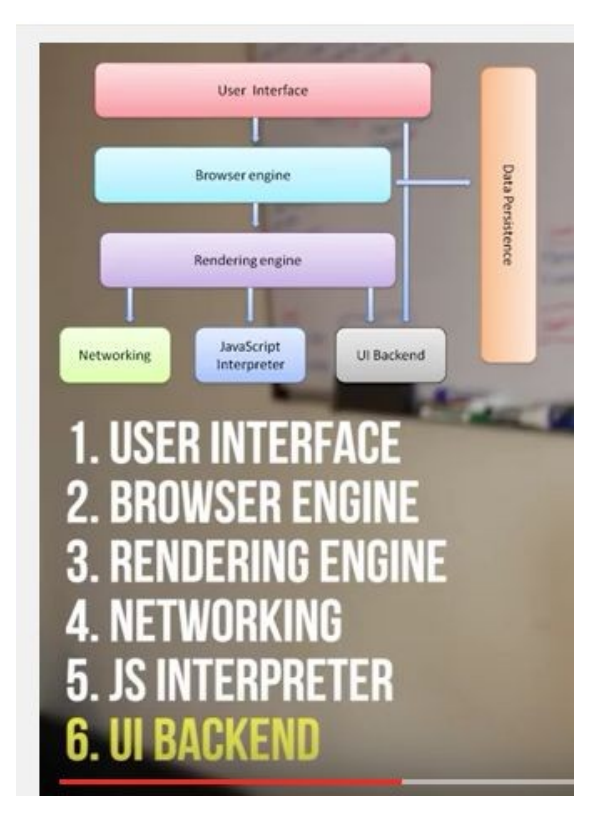